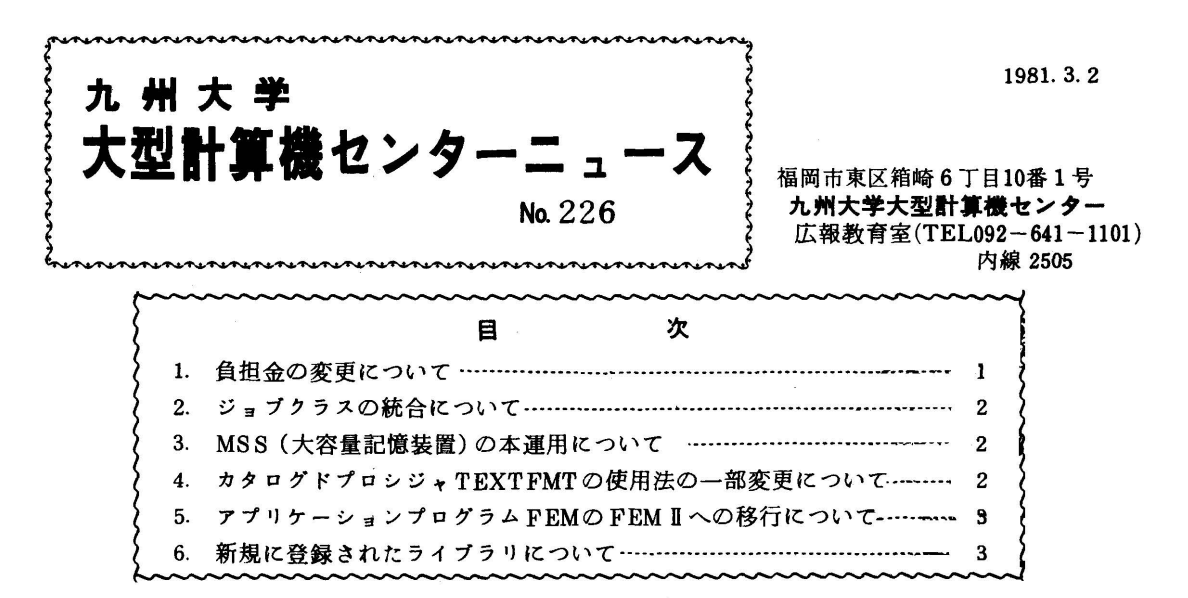

## 1. 角担金の変更について

56年4月1日から下表により負担金の算定を行います. 変更点はファイルアクセス回数50回 につき1円が25回につき1円,ディスク(共用ボリューム)10Kパイトにつき5円/1カ月が 100Kバイトにつき50円/1カ月に変るほか、センター内端末の端末接時時間とマスストレー ジに関する項目が新たに追加されました.

|   | ĸ  |      |           | 分                                 |                |             | 負                 | 担 | 金         | Ø        | 額             |  |
|---|----|------|-----------|-----------------------------------|----------------|-------------|-------------------|---|-----------|----------|---------------|--|
|   | 基  | 本    | 負         | 抯                                 | 金 <sup>学</sup> | 1件につき       |                   |   | 40円       |          |               |  |
|   |    |      |           |                                   |                | 上半期(4月~9月)  |                   |   |           |          |               |  |
|   |    |      |           |                                   |                |             | 1秒につき             |   |           | 6円(5分まで) |               |  |
|   |    |      |           |                                   |                |             | n                 |   |           |          | 3円(5分を越える部分)  |  |
|   | 籏  | п    | 負         | 担                                 | 金              | 下半期(10月~3月) |                   |   |           |          |               |  |
|   |    |      |           |                                   |                |             | 1秒につき             |   |           |          | 6円(20分まで)     |  |
|   |    |      |           |                                   |                |             | $^{\prime\prime}$ |   |           |          | 3円(20分を越える部分) |  |
|   | カ  |      | k         | ᄉ                                 | 力              | 10枚につき      |                   |   | 1円        |          |               |  |
|   | ħ  |      | F         | Ш                                 | ヵ              | 1枚につき       |                   |   | 2円        |          |               |  |
| 入 |    |      |           | ラインプリンタ出力                         |                | 1頁につき       |                   |   | 3円        |          |               |  |
|   |    |      |           |                                   |                | 16行につき      |                   |   | 1円        |          |               |  |
| Ш |    |      |           |                                   | 日本語ラインプリンタ出力   | 1頁につき       |                   |   | 7円        |          |               |  |
|   |    |      |           | X Y <del>J</del> p <sub>2</sub> 3 |                | 4000ステップにつき |                   |   | 1円        |          |               |  |
| ヵ |    |      |           |                                   |                | 10cmにつき     |                   |   |           | 3円(機種1)  |               |  |
| 負 |    |      |           |                                   |                |             |                   |   | 【10円(機種2) |          |               |  |
|   | ファ |      | ルア        | クセス                               |                | 25回につき      |                   |   | 1円        |          |               |  |
| 担 | 端  | 末    | $\lambda$ | Ш                                 | 力***           | 10行につき      |                   |   | 1円        |          |               |  |
|   | 増  | 末    |           | 椄                                 | 樣              | 1分につき       |                   |   |           |          | 1円(センター外端末)   |  |
| 金 |    |      |           |                                   |                | 1分につき       |                   |   |           |          | 2円(センター内端末)   |  |
|   | デ  |      |           | ス                                 | ,              | 100KBにつき    |                   |   | 50円       |          |               |  |
|   |    | マススト |           |                                   | ಿ              | 100MBにつき    |                   |   | 4000円     |          |               |  |

負担金算定方式(昭和56年4月1日)

 劇 基本負担金は次のセンター内入出力装置を使用した場合に負担する. ラインプリンタ,カードリーダ,カードパンチ,磁気テープ装置,XYプロッタ,グラフ ィックディスプレイ装置,フロッピーディスク装置

XYプロッタの機種1,2は次のものを示す. 機種1……F6202B(有効用紙幅24·44 cm, 2色ペン利用可) 機種2……WX625(有効用紙幅42㎝.3色ペン利用可)

紳\*1端末入出力にかかる負担金は.センター内タイプライタ端末を利用した場合にのみ負担する. (業務掛 電(内)2518)

2.ジヨプクラスの統合について

 昭和56年4月1日よりジョブクラスEの制限値を次のように変更し.6月1日よリジョブクラ スFを廃止します.

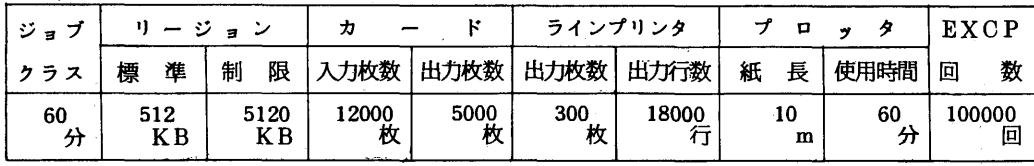

 これによりCPU時間,8)一ジョンサイズ及びEXCP回数が共にジョブクラスCの制限値を越 えるものがジョブクラスEで実行できるようになり.ジョブクラスEはこれまでの長時間ジョブか ら大型ジョブに性格が変りますのでターンアラウンドタイムは現在より多少遅くなります. 要審査 ジョブの申請をする必要がなくなります.

 又,この他にり一ジョンサィズも変更になります.詳細は追ってセンターニュース等でお知らせ します. (業務掛 電(内)2518)

## 5 MSS(大容量記憶装置)の本運用について

 昨年12月よりMS8のテスト運用を行っていますが,4月1日より下記の要領で本運用を開始 します.

記

- 1. 利用者開放ボリューム数は150で1課題当り1ボリューム(1ボリュームは100メガバイト) とします.
- 2. 利用申込みは「マスストレージ利用申込書」に記入の上, 2階受付へ提出して下さい. なお, 現在テスト利用をされている方は利用申込みがなければ4月以降の利用はできませんので,継続 利用の申込みを受付で行って下さし、
- 3. 利用負担金は,1ボリュームにつき1カ月4,000円になります. なお, MSSの本運用に伴い箱崎地区利用者に対する磁気テープのセンター保管サービスを廃止 します. (業務掛 電(内)2518)
- 4.カタログドプロシジヤTEXTFMTの使用法の一部変更について

日本語情報システムJEFで,日本語テキストのフォーマッティングのためのカタログドプロシ ジャTEXTFMTについて、その使用法を一部変更します。従来,図版出力の場合には,記号パ ラメータとして"WTR=KNGWTR"と指定することになっていましたが,今回これを取り払 いました. そのために図版出力の有無にかかわらず " // EXEC TEXTFMT " と指定 して下さい. おもの おもの おもの インター (ライブラリ室 電(内)2509)

5. アプリケーションプログラムFEMのFEMIへの移行について

アプリケーションプログラムの1つである,有限要素法による構造解析プログラムFEM (Finite Element Method)をFEMIに移行します. FEMI使用のためのカタログドプロシジ ャFEM2を用意しましたが,それについての説明は,プログラム相談室または図書室に備えてあ る「FEMⅡ操作方法(OSN/F4編)」を御覧下さい、なお、使用に際しては下記マニュアル を参照して下さい.

 $FACOM$  OS  $N$  FEMI解説書  $70AR-5350$ 

(ライブラリ室電(内)2509)

## 6.新規に登録されたライブラリについて

 以下のライブラリを,東大大型計算機センターより譲り受け,九大ライブラリとして登録しまし たので御使用下さい. なお,使用に際しては,当面,プログラム相談室または図書室の資料を参照 して下さい.これらのライブラリのいずれも,それらを使用した成果を公表する場合には,プログ ラム名と作成者名を明記する義務があることに御留意下さい.

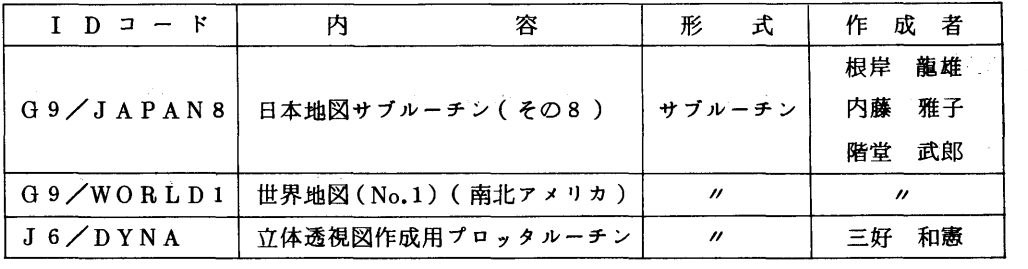

1) WORLD1を使用する場合には、次のように機番15を指定する必要がある.

// EXEC FORTXCG

 $\angle$ /FORT.SYSIN DD \*

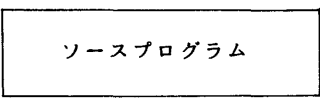

 $\angle$ /GO.SYSIN DD \*

デ ー タ

 $\angle$ /GO.FT15F001 DD DSN=LIB.SYSIN(G9WORLDD),<br>// DISP=SHR  $D I S P = S H R$ //

2) DYNAは、すでに九大ライブラリとして登録されている立体図作描プログラムPERPLT [1]に比べ,かなり機能が拡張されている。その主なものは,次のとおりである.

- i)座標軸にラベル,目盛を書くことができる.
- ii)座標軸の目盛を,整数型,実数型,対数型で刻むことができる.
- ‖DDYNAの内部でもっている文字セット64文字が取り扱える.
- iv)3色が使える.

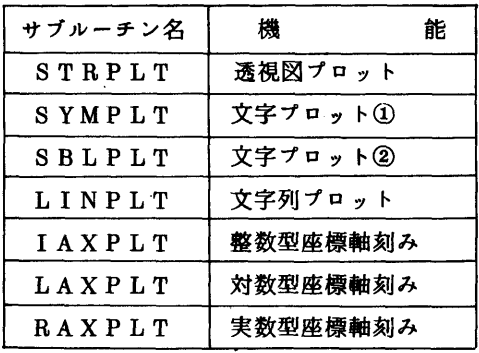

以下に,DYNAに含まれるサブルーチンを挙げる.

## 参考文献

1. 高木,武富 二変数関数の図形表示 ––等高線図と立体図 ––,九大大型計算機センター広報, 15, 1, 1980. 54-60.

(ライブラリ室電(内)2509)